比特币交易是指购买和出售比特币以进行投资或交换货币的行为。以下是比特币 交易的一般步骤:

 打开一个比特币钱包:首先,你需要注册并拥有一个比特币钱包,这是用于存储 和管理比特币的数字钱包。比特币钱包有很多种类,包括在线钱包、硬件钱包和纸 钱包等;注册一个交易所账户:作为交易比特币的一种方式,你可以在比特币交易 所注册一个账户,这样你就可以在交易所上进行比特币的买卖。

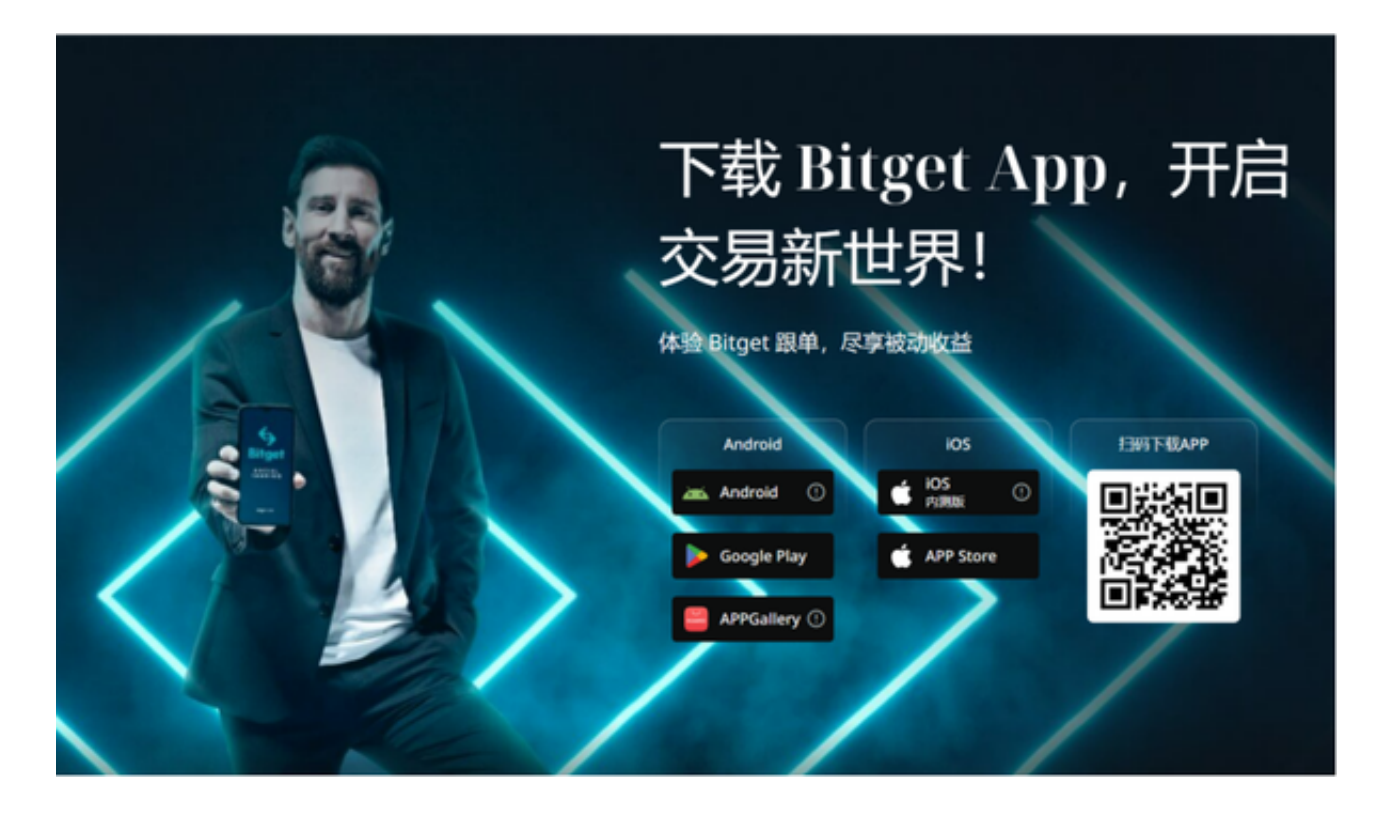

 完成身份验证:大多数比特币交易所会要求你进行身份验证,以确保你的账户安 全,并符合反洗钱(AML)和了解你的客户(KYC)规定。

 存款资金:在你的交易所账户上存入资金,可以通过银行转账、信用卡或其他付 款方式进行。

 下订单:一旦你的账户资金到位,你可以在交易所上下订单来购买或出售比特币 。你可以指定购买或出售的比特币数量和价格。

 执行交易:交易所会尽量匹配你的订单,以便与其他买家或卖家进行交易。当价 位和数量符合时,交易就会被执行。

提取比特币:一旦交易完成,你可以选择将比特币转移到你的比特币钱包中,以

便你独立掌控你的比特币。

 需要注意的是,比特币交易具有风险,并且市场价格会不断波动。在参与比特币 交易之前,最好进行充分的研究,了解市场动态和他人的经验。

 当然也可以选择在手机上下载Bitget手机app来进行比特币交易。首先,选择你想 要充值的法币和你想要购买的加密货币。根据所在国家的监管,用户可以使用第三 方服务供应商向 Bitget 账户充值 30 多种法币,包括美元、欧元、英镑、港币、日元和澳元。请注意,单笔交易必须在 40.55 到 40548.71 美元之间。

 充值成功后,用户就可以通过法币来购买加密货币,包括 BTC、ETH、USDT、LTC、EOS、XRP、BCH、ETC 和 TRX 等热门加密货币。之后用户可以选择第三方服务供应商,点击"购买"。

第二步:身份信息验证

 通过 Banxa、Mercuryo、Xanpool 等第三方服务供应商,用户可以选择包括 Visa、Master、Apple Pay、Google Pay 在内的支付方式。用户通过验证后即可 完成支付。用户需要向第三方服务供应商支付费用以及链上转账费用,费用取决于 你购买的币种数量。Bitget 平台不收取任何费用。

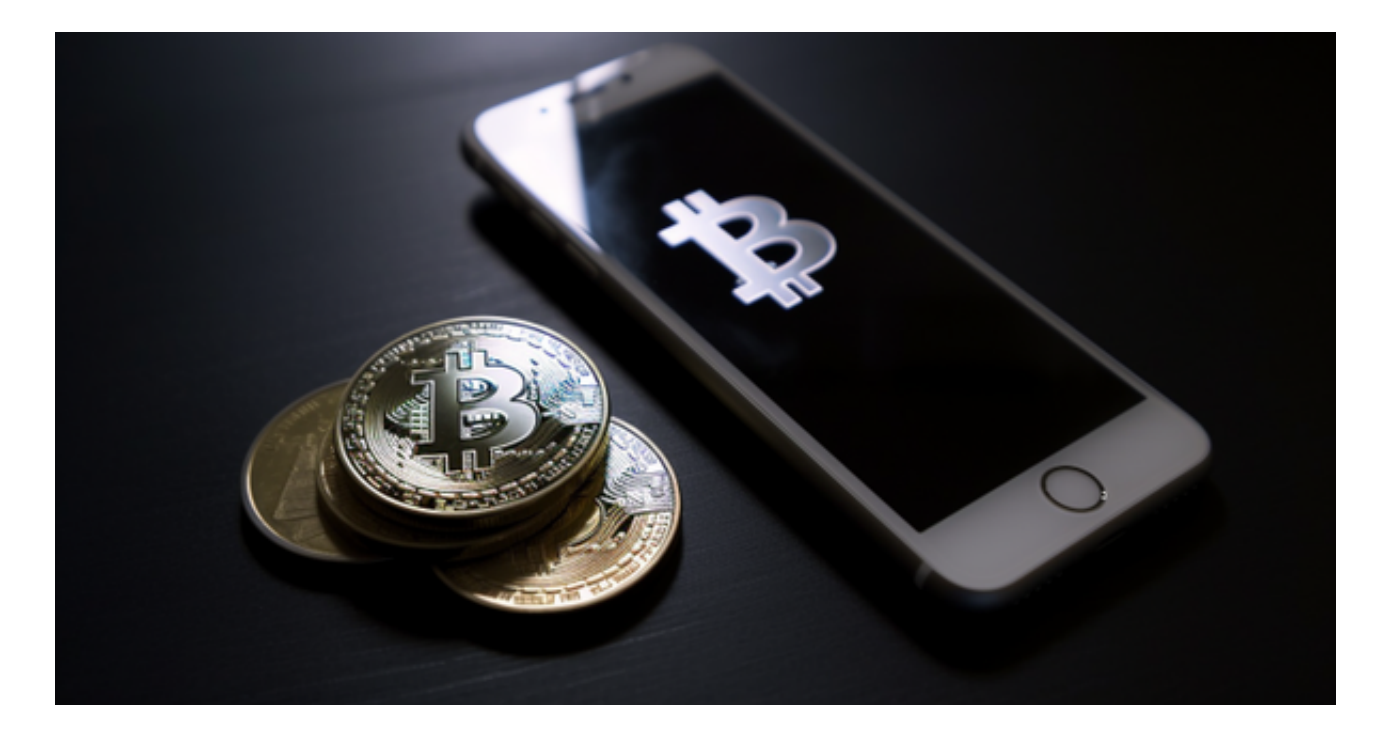

第三步:二次验证财务记录和交易细节

 用户在第三方服务供应商平台上完成支付后,加密货币将在大约 2 至 10 分钟内充值到用户的 Bitget 现货账户。当交易完成后,用户可以在 Bitget 上查看财务记录,了解更多细节。用户也可以在第三方服务供应商网站查看。